# The File Catalog System at FLASH: a tutorial

Jürgen Maass (MCS4) and Pedro Castro (MPY)

in collaboration with:

K. Rehlich, R. Kammering, O. Hensler, E. Sombrowski, S. Herb and other people from MCS 1 and MCS 4

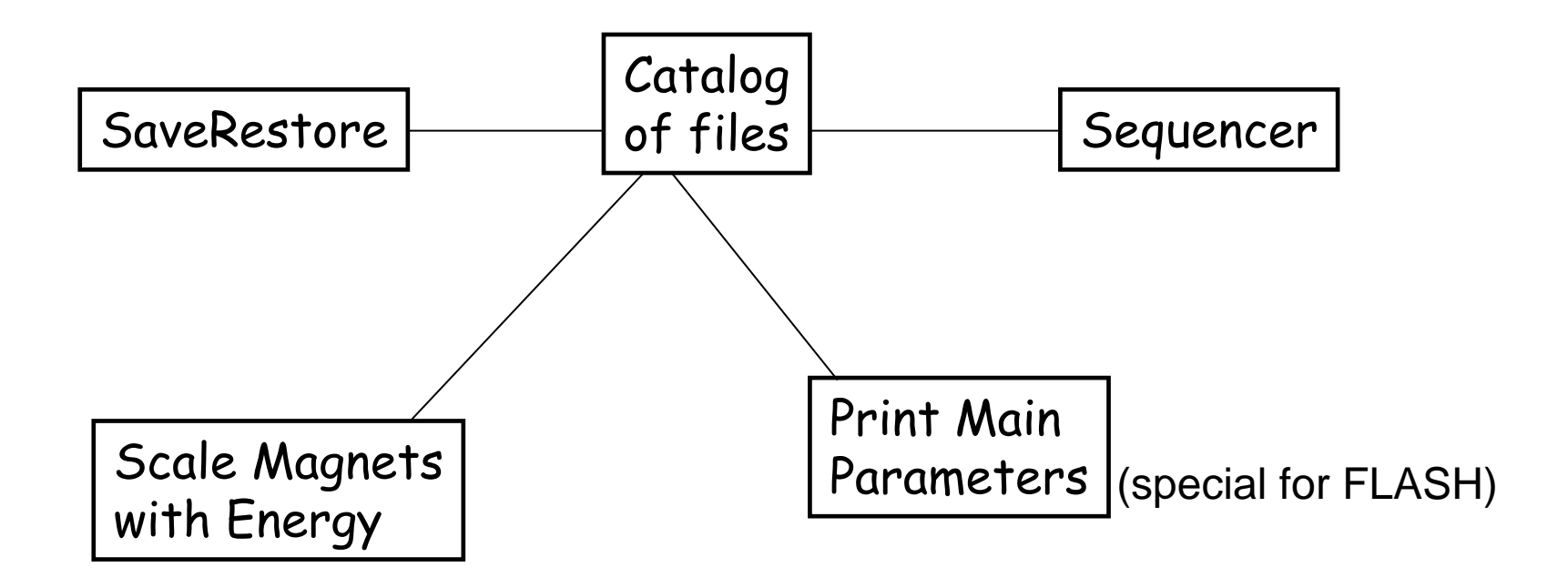

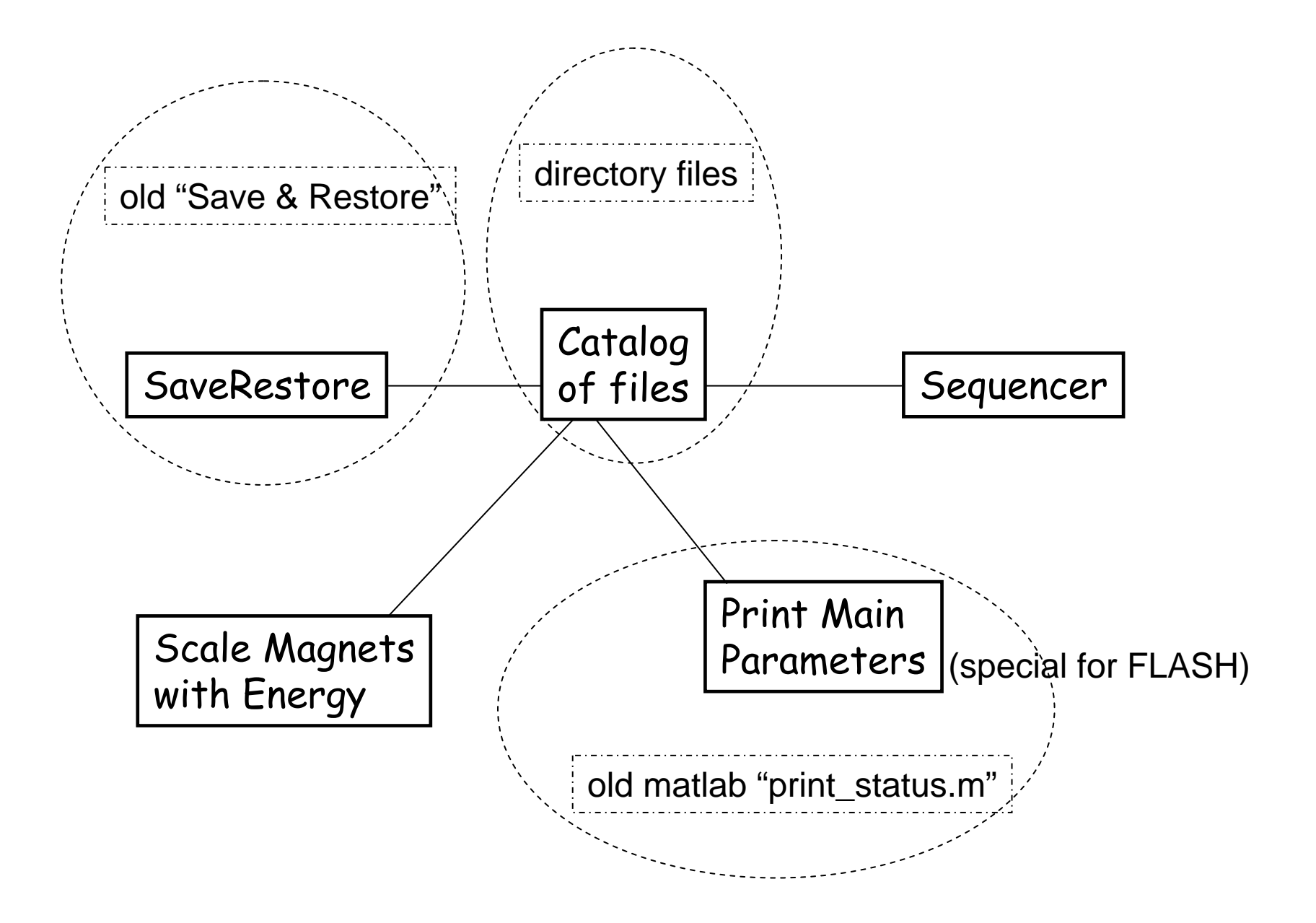

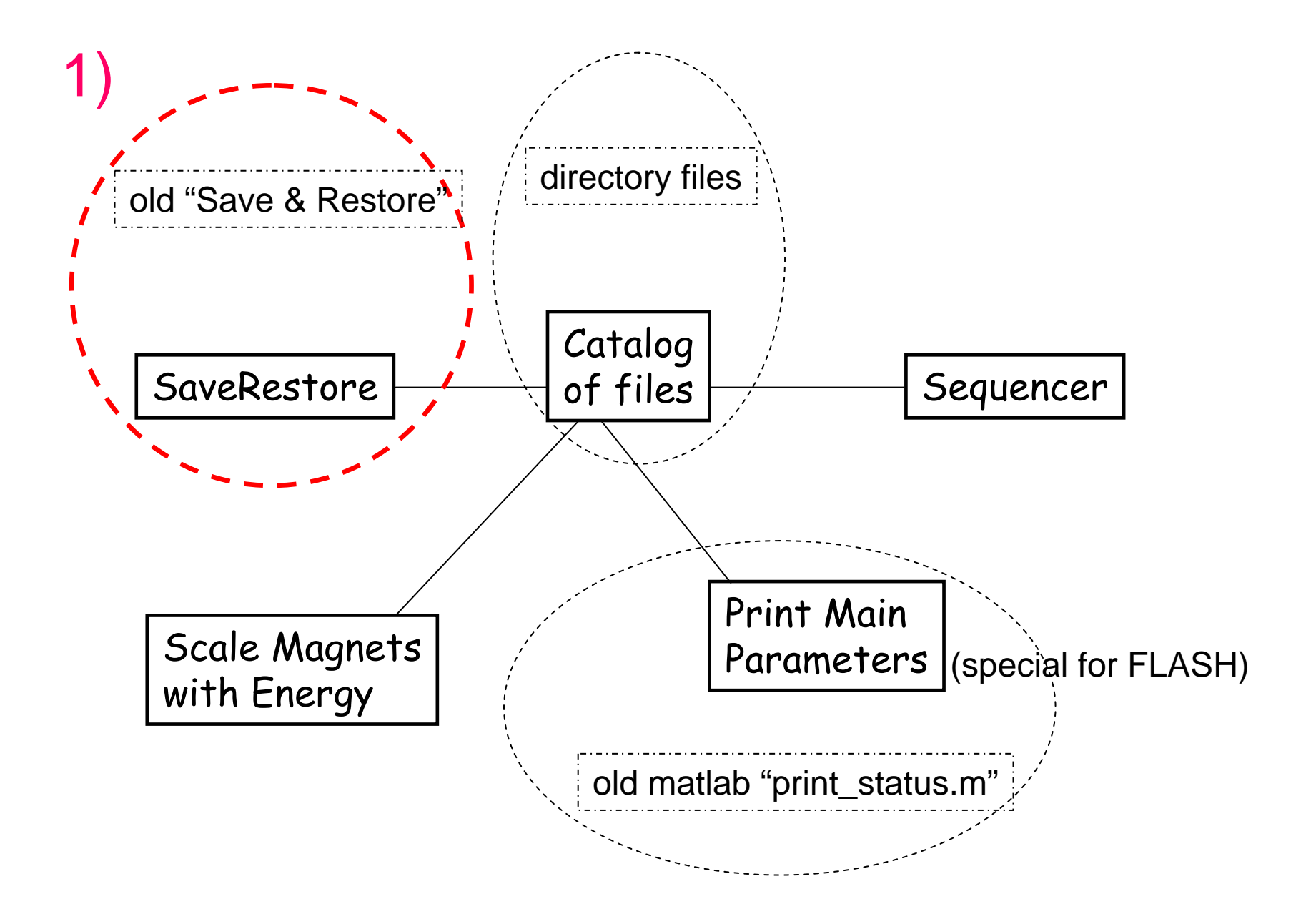

## "old" vs "new" Save & Restore tools

SaveRestore 1.89

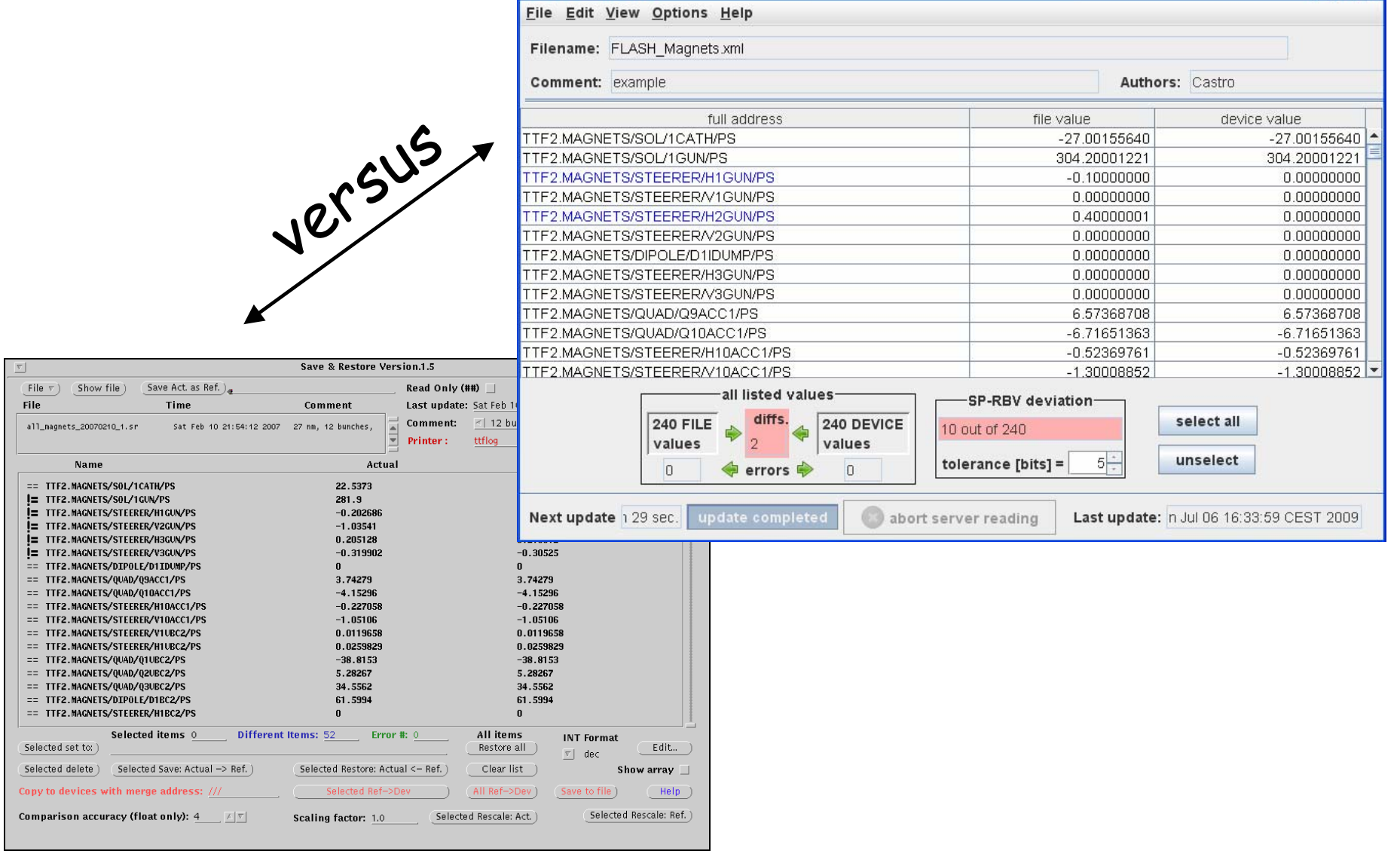

 $\Box$ o $\boxtimes$ 

## "old" vs "new" Save & Restore tools

SaveRestore 1.89

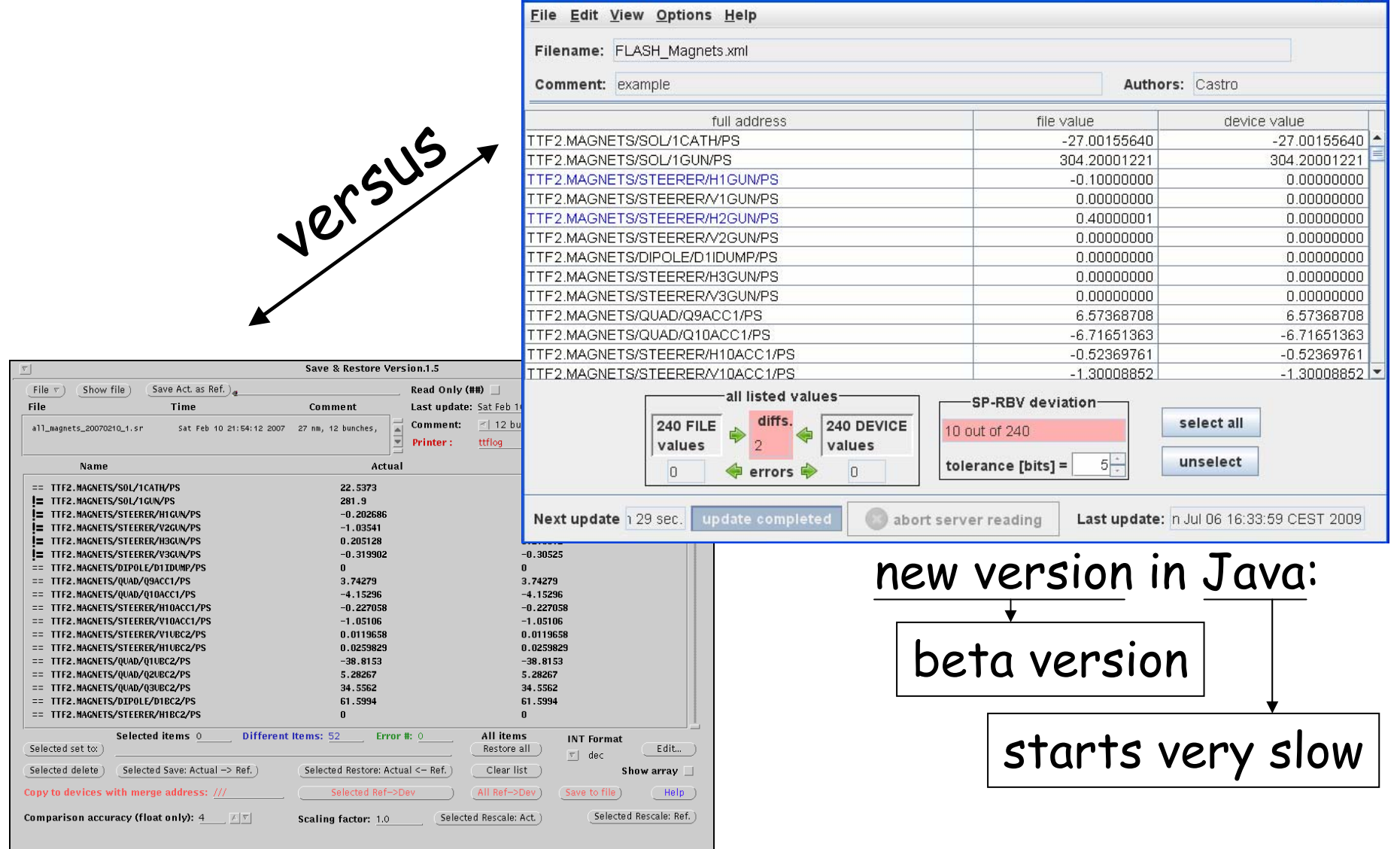

 $\Box$ olx

## To start the programs:

File

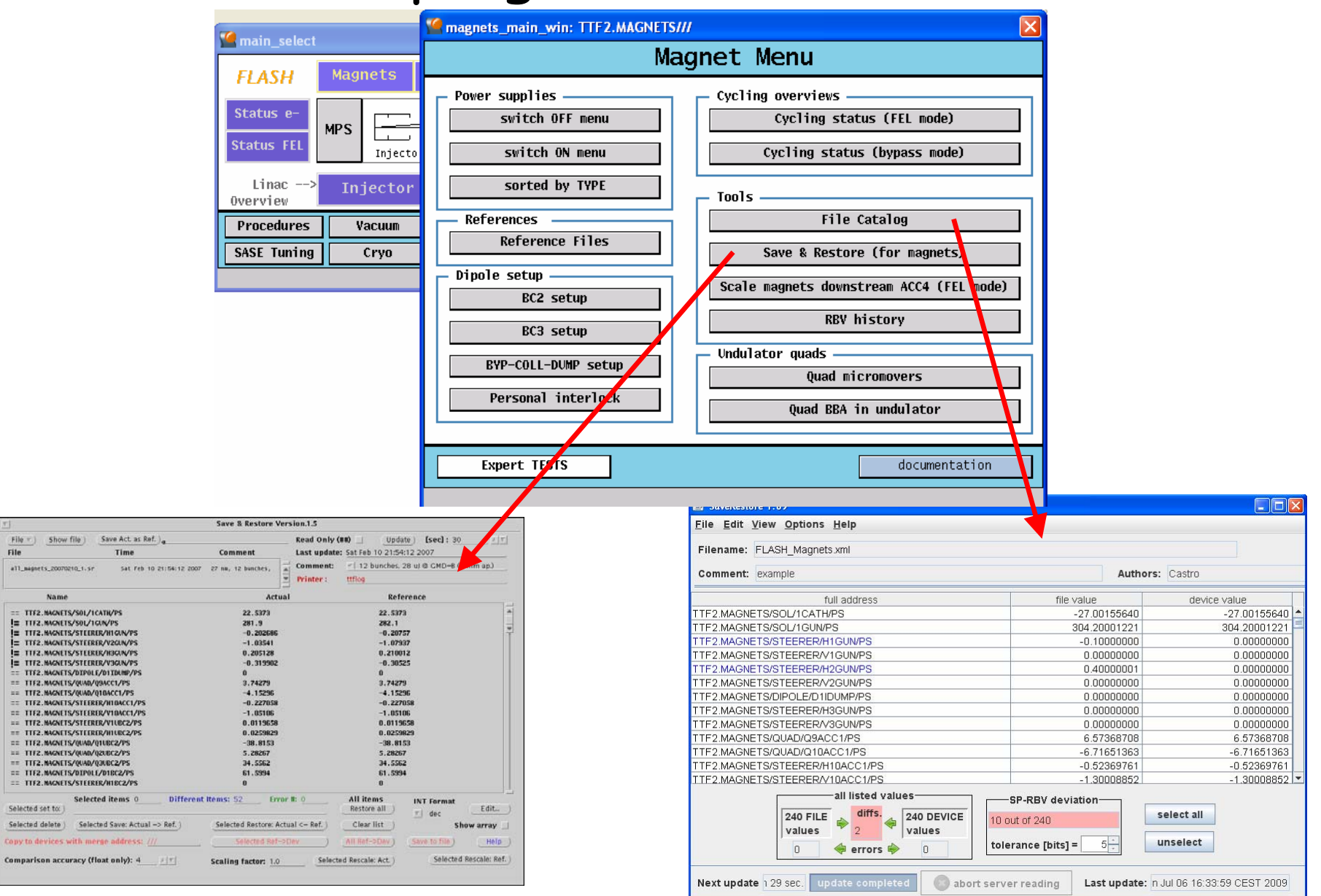

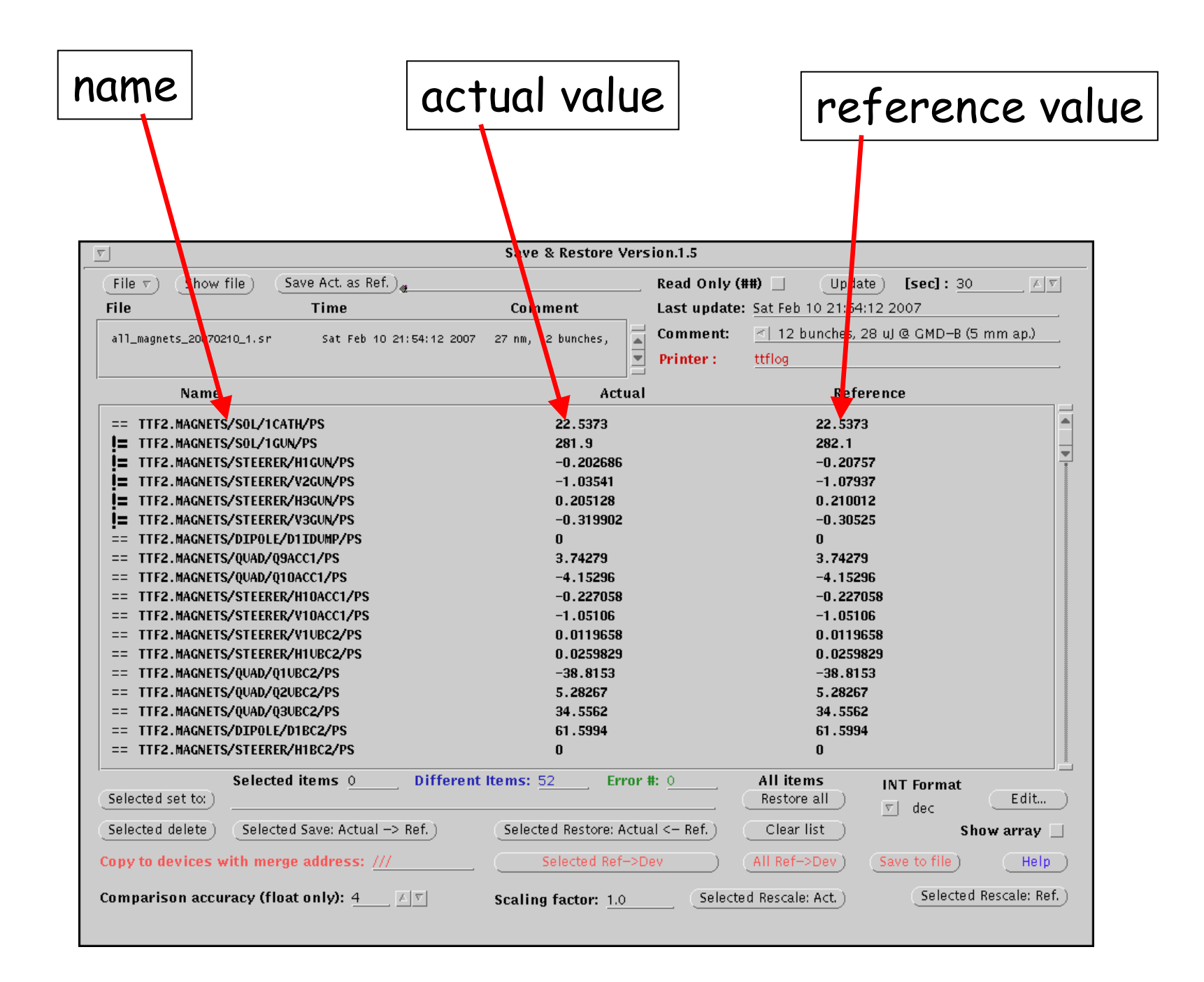

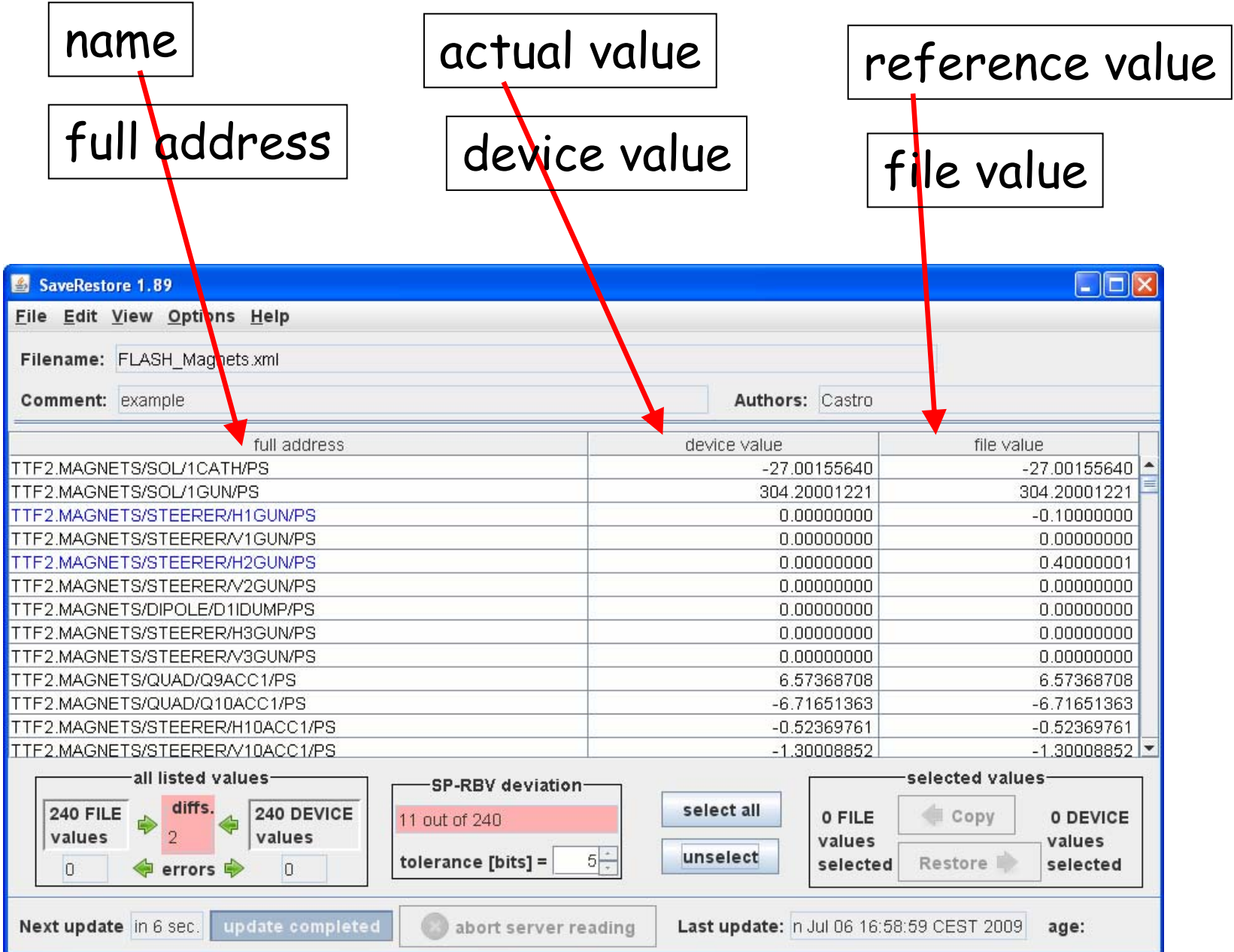

![](_page_9_Figure_0.jpeg)

![](_page_10_Figure_0.jpeg)

![](_page_11_Figure_0.jpeg)

![](_page_12_Picture_15.jpeg)

![](_page_13_Figure_0.jpeg)

![](_page_14_Picture_5.jpeg)

# Difference! Selecting items

### select items one by one

![](_page_15_Picture_23.jpeg)

## select items as in EXCEL: multiple selections with "shift" and "control"

![](_page_15_Picture_24.jpeg)

Open/Save/Print

![](_page_16_Picture_19.jpeg)

TTE2 MAGNETS/STEERER/H10ACC1/PS

# "Central file": is a file repository "CSV": "comma-separated values" format new version can read old Save&Restore format

# Difference! file format

## 3-column format XML formal

**Contract Contract** 

![](_page_17_Picture_71.jpeg)

![](_page_17_Picture_72.jpeg)

### <machineStatusFile> <header>

- <filename>FLASH Magnets.xml</filename> <timestamp>2009-07-06T16:32:26+02</timestamp> <comment>example</comment> <author>Castro</author>
- <sustemSet>Dummu</sustemSet>

### $\langle$ /header>

 $\ddot{\phantom{0}}$ 

<listNfData> <data addr="TTF2.MAGNETS/SOL/1CATH/PS" type="FLOAT" error="0" write="1" ampsPerBit="BITS2AMPS" rbv="PS.RBV <data addr="TTF2.MAGNETS/SOL/1GUN/PS" tupe="FLOAT" error="0" write="1" ampsPerBit="BITS2AMPS" rbu="PS.RBU"> <data addr="TTF2.MAGNETS/STEERER/H1GUN/PS" type="FLOAT" error="0" write="1" ampsPerBit="BITS2AMPS" rbu="PS <data addr="TTF2.MAGNETS/STEERER/U1GUN/PS" tupe="FLOAT" error="0" write="1" ampsPerBit="BITS2AMPS" rbu="PS <data addr="TTF2.MAGNETS/STEERER/H2GUN/PS" type="FLOAT" error="0" write="1" ampsPerBit="BITS2AMPS" rbu="PS <data addr="TTF2.MAGNETS/STEERER/U2GUN/PS" type="FLOAT" error="8" write="1" ampsPerBit="BITS2AMPS" rbv="PS <data addr="TTF2.MAGNETS/DIPOLE/D1IDUMP/PS" tupe="FLOAT" error="0" write="1" ampsPerBit="BITS2AMPS" rbv="P <data addr="TTF2.MAGNETS/STEERER/H3GUN/PS" type="FLOAT" error="0" write="1" ampsPerBit="BITS2AMPS" rbv="PS. <data addr="TTF2.MAGNETS/STEERER/U3GUN/PS" tupe="FLOAT" error="0" write="1" ampsPerBit="BITS2AMPS" rbu="PS <data addr="TTF2.MAGNETS/QUAD/Q9ACC1/PS" type="FLOAT" error="0" write="1" ampsPerBit="BITS2AMPS" rbv="PS.RE <data addr="TTF2.MAGNETS/0UAD/010ACC1/PS" tupe="FL0AT" error="0" write="1" ampsPerBit="BITS2AMPS" rbv="PS.F <data addr="TTF2.MAGNETS/STEERER/H10ACC1/PS" type="FLOAT" error="0" write="1" ampsPerBit="BITS2AMPS" rbv="

![](_page_17_Picture_73.jpeg)

## Less used features:

## insert new address

![](_page_18_Figure_2.jpeg)

# Less used features: insert new address

![](_page_19_Picture_7.jpeg)

### More extras (for magnet power supplies): Set-Points  $|diff(SP-SP)|$   $|RBV|$   $|diff(SP-RBV)|$  $\Box$ o $\times$ SaveRestore 1.89 File Edit View Options Help Filename: FLASH Magnets xml Authors: Castro Comment: example device value diff **RBV** diff to RBV full add ess file value TTF2.MAGNETS/SOL/1CATH/PS  $-0.00366211$  $-27.00155640$  $-27.00155640$  $0.00000000$  $-27.00521851$ TTF2.MAGNETS/SOL/1GUN/PS  $-0.12219238$ 304.20001221 304.20001221  $0.0000000000304.077819...$ TTF2.MAGNETS/STEERER/H1GUN/PS  $-0.10000000$  $0.00000000$ 0.10000000 0.00000000 0.10000000  $0.00000000$ TTF2.MAGNETS/STEERER/V1GUN/PS 0.00000000  $0.00000000$ 0.00000000  $0.00000000$ TTF2 MAGNETS/STEERER/H2GUN/PS  $0.40000001$ n nnnnnnnn  $-0.40000001$ n nonnnnnn  $-0.40000001$ 0.00000000 TTF2.MAGNETS/STEERER/V2GUN/PS n nonnonon n nonnonon in nononono n nnnnnnnn  $0.00000000$  $0.00000000$ 0:00000000 TTF2.MAGNETS/DIPOLE/D1IDUMP/PS n nnnnnnnn n nnnnnnnn n nonnnnnn  $0.00000000$  $0.00000000$ TTF2.MAGNETS/STEERER/H3GUN/PS  $0.00000000$  $0.00000000$  $0.00000000$ TTF2.MAGNETS/STEERER/V3GUN/PS  $0.00000000$  $0.00000000$  $0.00000000$  $0.00000000$ TTF2.MAGNETS/QUAD/Q9ACC1/PS 6.57368708 6.57368708  $0.00000000$ 6.57002449  $-0.00366259$ TTF2.MAGNETS/QUAD/Q10ACC1/PS  $-6.71651363$  $-6.71651363$ 0.00000000  $-6.71651363$ 0.00000000  $-0.52369761$  $-0.52369761$  $0.000000000$ TTF2.MAGNETS/STEERER/H10ACC1/PS  $-0.52369761$ 0.00000000 all listed valuesselected values-SP-RBV deviationdiffs. select all **240 FILE** 240 DEVICE 0 FILE Copy 0 DEVICE 10 out of 240 values values values values  $5\frac{1}{2}$ unselect tolerance [bits] = Restore **B** selected selected  $\Box$ ⇚  $error$  $\overline{0}$ Next update in 0 sec. update completed abort server reading Last update: n Jul 06 18:00:36 CEST 2009 age:

### More extras (for magnet power supplies): Set-Points  $|diff(SP-SP)|$   $|RBV|$   $|diff(SP-RBV)|$  $\Box$ o $\times$ SaveRestore 1.89 File Edit View Options Help Filename: FLASH Magnets xml Authors: Castro Comment: example device value diff to RBV full add ess file value diff. **RBV** TTF2.MAGNETS/SOL/1CATH/PS  $-0.00366211$  $-27.00155640$  $-27.0015564$  $0.00000000$  $-27.00521851$ TTF2.MAGNETS/SOL/1GUN/PS 304.20001221  $-0.12219238$ 304.20001221  $0.00000000$  304.077819... TTF2.MAGNETS/STEERER/H1GUN/PS  $-0.10000000$  $0.00000000$  $0.10000000$  $0.00000000$ 0.10000000 TTF2.MAGNETS/STEERER/V1GUN/PS  $0.0000000$  $0.00000000$ 0.00000000 0.00000000 0.00000000 TTF2.MAGNETS/STEERER/H2GUN/PA  $0.40000001$ n *A*nnnnnn  $-0.40000001$ n nonnnnnn  $-0.40000001$ n nonnnnnn TTF2.MAGNETS/STEERER/V2GUNAS n nonnonon n nonnnnnn in nononono n nnnnnnnn TTF2.MAGNETS/DIPOLE/D1IDUME/PS  $0.00000000$  $0.00000000$ n nnnnnnn n  $0.00000000$ n nnnnnnnn TTF2.MAGNETS/STEERER/H3GLAVPS n nnnnnnnn.  $0.00000000$  $0.00000000$  $0.00000000$  $0.00000000$ TTF2.MAGNETS/STEERER/V30UN/PS  $0.00000000$  $0.00000000$  $0.00000000$  $0.00000000$  $0.00000000$ TTF2.MAGNETS/QUAD/Q9ACC1/PS 6.57368702 6.57368708  $0.00000000$ 6.57002449  $-0.00366259$ TTF2.MAGNETS/QUAD/Q10ACC1/PS  $-6.71651763$  $-6.71651363$ 0.00000000  $-6.71651363$ 0.00000000 TTF2.MAGNETS/STEERER/H10ACC1/PS  $-0.52369761$  $-0.52369761$  $-0.52369761$  $0.000000000 =$ 0.00000000 all listed alues selected values-SP-RBV deviationdiffs. select all **240 FILE** 240 DEVICE 0 FILE Copy 0 DEVICE 10 out of 240 values values values values tolerance [bits] =  $5\frac{1}{2}$ unselect selected Restore **N** selected  $\Box$ ⇚  $error$  $\Box$ Next update in 0 sec. update completed Last update: n Jul 06 18:00:36 CEST 2009 abort server reading age:

## More extras:

![](_page_22_Picture_5.jpeg)

## More extras:

# 'write' flag

![](_page_23_Picture_8.jpeg)

![](_page_24_Picture_1.jpeg)

![](_page_24_Picture_7.jpeg)

![](_page_25_Picture_0.jpeg)

![](_page_25_Picture_4.jpeg)

![](_page_26_Figure_0.jpeg)

## 2) list of files:

|all\_Magnets\_200906301223539.sr all Magnets 20090701T070233.sr lall\_Magnets\_20090701T150617.sr lall\_Magnets\_20090701T230734.sr lall\_Magnets\_20090702T070211.sr lall\_Magnets\_20090702T094950.sr all\_Magnets\_20090702T104927.sr |all\_Magnets\_20090702T150644.sr lall\_Magnets\_20090702T155050.sr lall\_Magnets\_20090702T230113.sr |all\_Magnets\_20090703T071006.sr all\_Magnets\_20090703T143030.sr all\_Magnets\_20090703T174617.sr all\_Magnets\_20090703T230946.sr all\_Magnets\_20090704T095502.sr lall\_Magnets\_20090704T111749.sr |all\_Magnets\_20090706T011803.sr |all\_Magnets\_20090706T080403.sr lall\_Magnets\_20090706T085150.sr lall\_Magnets\_20090706T113340.sr lall\_Magnets\_20090706T115920.sr |all\_Magnets\_20090706T140011.sr lall\_Magnets\_20090706T143551.sr lall\_Magnets\_20090706T151837.sr |all\_Magnets\_20090706T230509.sr |all\_Magnets\_20090707T070750.sr |all\_magnets20080413T0858.sr lall magnets20090627T1506.sr lall magnets 20090630T2256 lall magnets 20090630T2256.sr lall magnets 20090630T2256.sr all\_magnets\_20090630T2351

which one is good? for bypass or for SASE?

which wavelength? how much SASE?

taken with beam?

### or

search in e-logbook (good luck!)

2) catalog of files:

![](_page_28_Figure_1.jpeg)

![](_page_29_Picture_8.jpeg)

# 2) catalog of files: save a new file + print main parameters

![](_page_30_Picture_7.jpeg)

### 2) catalog of files:

## print main parameters

### only for FLASH

## saves magnets in Save&Restore files

### 08.03.2007 22:51 ttflinac

### Laser

Number of bunches ...... 15 Bunch frequency ........ 100 kHz Macropulse rep'rate .... 5 Hz Flashlamp current ...... 2 Flashlamp start time ... 2.16 ms Attenuator SP .......... 5488 Iris diameter .......... 1.95 mm Piezo Voltage .......... 4.944 V

### ACC<sub>1</sub>

Feedforward/Feedback ... on/on Pfwd SP ................ 15.21 Phase SP .............. 176.9183 Pfwd Cl.ACCl .......... 54.1813  $kW$ Pfwd C5.ACC1 ........... 251.9692 kW Flat top ............... 100 us Beam loading comp. (BLC) off BLC current/duration ... 0.8 mA/70 us Dipole BC2 ............. 61.5994 A Pyro 9DBC2 ............. -0.060908 V Radiator 9DBC2 ......... open

### BCC475

DSP trigger rate ....... 5 Hz Feedforward/Feedback ... on/on Pfwd SP ................ 18.06 Phase SP ............... 178.7218 Pfwd Cl.ACC4 .......... 0.05278 kW Pfwd C2.ACC5 ........... 0.000939 kW Flat top .............. 185 us Beam loading comp. (BLC) off BLC current/duration ... 0.8 mA/660 us

### **Bypass**

Dipole DIBYP ........... 0 A Energy bypass ......... 2.6006 MeV

### Feedbacks

Charge feedback ........ off Charge feedback SP ..... 0.2 nC PTO feedback .......... on

### Magnets saved to:

/home/ttflinac/save restore/Magnets/autosaved/all Magnets 20070308T225118.sr uMovers saved to:

/home/ttflinac/save restore/Micromovers/autosaved/uMovers 20070308T225122.sr Orbit reference saved in

/home/ttflinac/bin/matlab/orbit stability/2007-03-08T225123-orbit-stability

### Main linac parameters

### Gun

Feedforward/Feedback ... on/on Pfwd SP ................ 3.25 Phase SP .............. -112.68 deg Pfwd (peak) ........... 3.509 MW Prefl (peak) .......... 1.711 MW Pfwd (sample point 700) 3.6264 MW Prefl (sample point 700) 0.053319 MW Flat top .............. 200 us Water temperature SP ... 60.31 deg C Main solenoid ......... 294.6953 A Bucking coil .......... 26.0018 A Gun dipole ............. 0 A Charge 3GUN(T1) ........ 0.91614 nC

### $ACC2/3$

DSP trigger rate ....... 5 Hz Feedforward/Feedback ... on/on Pfwd SP ................ 21.9 Phase SP .............. 88.7419 Pfwd C5.ACC2 .......... 0.1567 kW Pfwd Cl.ACC3 .......... 0.09197 kW Flat top .............. 188 us Beam loading comp. (BLC) off BLC current/duration ... 0.8 mA/600 us Dipole BC3 ............ 40.694 A Pyro 14BC3 ............. -0.097174 V Pyro 4DBC3 ............. -0.065883 V Radiator 4DBC3 ........ open

### Collimator

Duma

Dipole DIECOL ......... 122.4912 A Energy dogleg ......... 691.8683 MeV

Dipole D1DUMP ......... 133.5912 A

Dipole D6DUMP ......... 147.0176 A Radiation level (wall) . 163 counts/ms

### saves orbit for Orbit Display program

![](_page_32_Picture_8.jpeg)

![](_page_33_Picture_8.jpeg)

### 2) catalog of files: view file in SaveRestore

![](_page_34_Picture_15.jpeg)

### 2) catalog of files: view file in SaveRestore

# 'write' flag

![](_page_35_Picture_12.jpeg)

### 2) catalog of files:  $|$  compare two files

 $\vert$  1. select a file  $\vert$ 

![](_page_36_Picture_25.jpeg)

![](_page_37_Picture_11.jpeg)

### 2) catalog of files: scale magnets with energy:

# enter new wavelength

![](_page_38_Picture_14.jpeg)

## 2) catalog of files: scale magnets with energy: present RF values

![](_page_39_Figure_1.jpeg)

### 2) catalog of files: edit catalog entry:

![](_page_40_Picture_4.jpeg)

### File type

**temp** file: for temporary data or scratch data or data was edited/changed (beam is off or some systems are off) **normal** file: there is beam (good transmission) **reference** file: official file for routine operation (a coordinator recommends the use of this file) **special** file: special settings for machine studies, tests, etc. **optics** file: values calculated from optics programs

## 2) catalog of files: remove/recover

![](_page_42_Picture_7.jpeg)

![](_page_43_Picture_7.jpeg)

![](_page_44_Figure_0.jpeg)

## 3) sequencer: list of sequences:

![](_page_45_Picture_4.jpeg)

![](_page_46_Picture_36.jpeg)

![](_page_46_Picture_37.jpeg)

user actions

### each step:

- will restore 'something'
- will check 'something'  $\rightarrow$  if ok, go to next step

### 3) sequencer: how to see what it does:

![](_page_47_Figure_1.jpeg)

### 3) sequencer: how to restore a file

![](_page_48_Picture_10.jpeg)

### 3) sequencer: how to restore a file

## 3. push button 'start' | | sequence: restore + cycling

![](_page_49_Picture_12.jpeg)

Thank you for your attention

pedro.castro@desy.de